# **Partie Comprendre : Lois et modèles CHAP 06-EXOS Applications des lois de Newton et de Kepler**

# **Exercices résolus p 169 à 171 N° 1-2-3-4 Exercices p 172 à 178 N° 6-7-15 (niveau1)- 21-22**

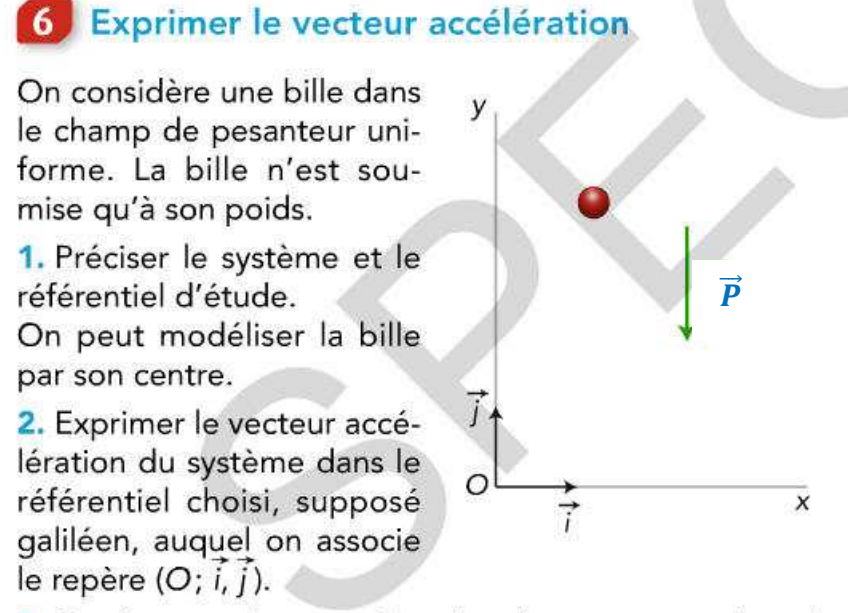

3. Quelles sont les coordonnées de ce vecteur dans le repère d'étude?

**1. Système : {bille} de masse m. Référentiel : Terrestre considéré galiléen. Forces : Le poids :**  $\vec{P}$ 

**2. et 3 Vecteur accélération D'après la 2ème loi de Newton**

$$
\overrightarrow{P} = \frac{\overrightarrow{dp}}{dt} = \frac{d(m.\overrightarrow{v})}{dt} = m. \frac{d\overrightarrow{v}}{dt} = m.\overrightarrow{a}
$$

 $\vec{P}$  = m. $\vec{a}$ 

**On projette sur O,i,j**

$$
\vec{P}\begin{pmatrix}Px = 0\\Py = -P\end{pmatrix} \qquad \qquad \vec{a}\begin{pmatrix}ax\\ay\end{pmatrix}
$$

 $(p_y = m. ay)$  $\mathbf{P} \mathbf{x} = \mathbf{m} \mathbf{.} \mathbf{a} \mathbf{x}$ 

$$
\begin{pmatrix}\n0 = m. ax \\
-P = m. ay\n\end{pmatrix}
$$
\n
$$
\begin{pmatrix}\n0 = ax \\
-m. g = m. ay\n\end{pmatrix}
$$

$$
\begin{pmatrix} 0 = ax \\ -g = ay \end{pmatrix}
$$

**D'où :**

$$
\vec{a}\left(\begin{matrix}ax=0\\ay=-g\end{matrix}\right)
$$

# **7** Exprimer le vecteur vitesse

Un positon de charge e et de masse m pénètre dans un champ électrostatique uniforme avec une vitesse initiale  $\vec{v_0}$ .

On étudie son mouvement dans un référentiel terrestre. À chaque instant, les coordonnées du vecteur accélération dans les conditions de l'expérience sont :

$$
\vec{a} \begin{pmatrix} a_x = 0 \\ a_y = \frac{e \cdot E}{m} \end{pmatrix}
$$

 $21$ 

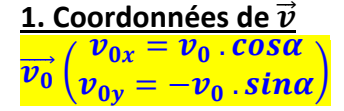

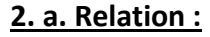

$$
\vec{a} = \frac{d\vec{v}}{dt}
$$

**b. Coordonnées du vecteur vitesse On a :**

 $\vec{a}$   $\begin{pmatrix} ax = 0 \\ av = \frac{eE}{2} \end{pmatrix}$  $ay = \frac{eE}{m}$  et  $\vec{v}$  (  $v_x$  $\overline{v}_x$ 

 $\vec{\nu}$  est la primitive de  $\vec{a}$ 

comme<br> $\vec{a} = \frac{d\vec{v}}{dt}$ **On a :**

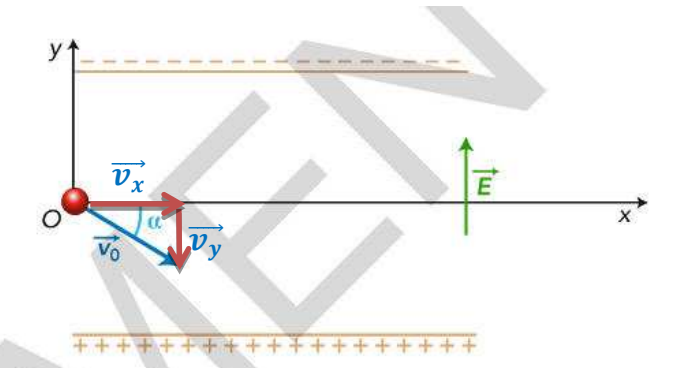

1. Quelles sont les coordonnées du vecteur vitesse à  $t = 0?$ 

2. a. Écrire la relation entre les vecteurs accélération à et vitesse v.

**b.** Déterminer les coordonnées du vecteur vitesse  $\vec{v}$  à chaque instant à partir de celles du vecteur accélération à et du vecteur vitesse  $\vec{v}_0$  à la date  $t = 0$ .

$$
\begin{pmatrix} ax = \frac{dv_x}{dt} \\ ay = \frac{dv_y}{dt} \end{pmatrix}
$$

**D'où :**

$$
\left(\begin{array}{c}\n0 = \frac{dv_x}{dt} \\
\frac{e.E}{m} = \frac{dv_y}{dt}\n\end{array}\right)
$$
\n
$$
\left(\begin{array}{c}\n\frac{dv_x}{dt} = 0 \\
\frac{dv_y}{dt} = \frac{e.E}{m}\n\end{array}\right)
$$

$$
\begin{pmatrix} v_x = cst \\ v_y = \frac{e.E}{m}.t + cst' \end{pmatrix}
$$

**Les constantes sont données pour t = 0, c'est**  $\overrightarrow{v_0}$ **D'où :**

$$
\begin{pmatrix} v_x = v_0 \cdot \cos \alpha \\ v_y = \frac{e \cdot E}{m} \cdot t - v_0 \cdot \sin \alpha \end{pmatrix}
$$

**D'où :**

$$
\vec{v}\left(\frac{v_x = v_0 \cdot \cos\alpha}{v_y = \frac{e \cdot E}{m} \cdot t - v_0 \cdot \sin\alpha}\right)
$$

# **15** A chacun son rythme

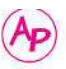

#### COMPÉTENCES Raisonner; calculer.

Cet exercice est proposé à deux niveaux de difficulté. Dans un premier temps, essayer de résoudre l'exercice de niveau 2. En cas de difficultés, passer au niveau 1.

La nuit tombée, Roméo se tient à une distance d de la maison de Juliette. Il lance un caillou de masse m vers sa fenêtre de hauteur  $\ell$  et qui est située à la hauteur H du sol. La pierre quitte la main de Roméo avec une vitesse initiale, de valeur  $v_i$ , faisant un angle  $\alpha$  par rapport à l'horizontale. À cet instant, elle se trouve à  $h = 2,0$  m du sol. L'origine du repère d'espace est prise au niveau du sol, à l'endroit où se trouve Roméo. L'axe vertical est orienté vers le haut. Le référentiel est supposé galiléen.

Le champ de pesanteur  $\vec{g}$  est uniforme et vaut  $9,81 \text{ m} \cdot \text{s}^{-2}$ .

Données : 
$$
d = 2.0
$$
 m;  $l = 1.0$  m;  $H = 4.5$  m;  $α = 60^\circ$ .

#### Niveau 1 (énoncé détaillé)

1. Schématiser la situation.

2. Dans l'hypothèse où la pierre est en chute libre, déterminer son vecteur accélération dans un référentiel terrestre en appliquant la deuxième loi de Newton.

3. Montrer que les équations horaires du mouvement de la pierre sont :

$$
\begin{cases}\nx(t) = v_i \cdot \cos \alpha \cdot t \\
y(t) = -\frac{1}{2}g \cdot t^2 + v_i \cdot \sin \alpha \cdot t + h\n\end{cases}
$$

4. En déduire l'équation de la trajectoire de la pierre.

5. Roméo lance la pierre avec une vitesse initiale de valeur v<sub>i</sub>, égale à 10 m·s<sup>-1</sup>. La pierre atteindra-t-elle la fenêtre de Juliette?

#### **1. schéma :**

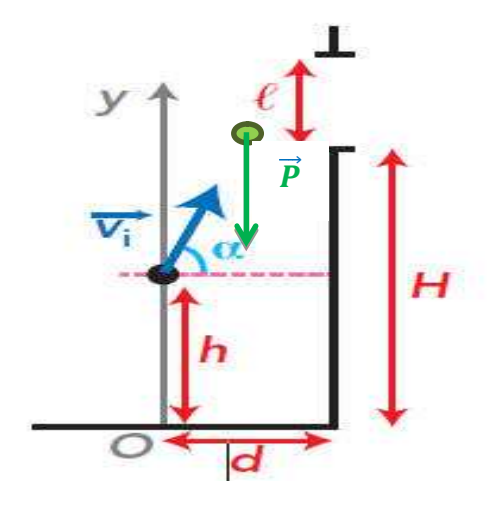

#### **2. Calcul de**  $\vec{a}$

**Coordonnées du vecteur vitesse initiale**  $\overrightarrow{v_i}$ 

$$
\overrightarrow{v_i}\begin{pmatrix}v_{ix} = v_i \cdot cos\alpha\\v_{iy} = v_i \cdot sin\alpha\end{pmatrix}
$$

#### **Coordonnées du vecteur position initiale**

**À t = 0, le caillou est à une hauteur y = h :**

**D'où :**  $\overrightarrow{OC}$  $\Big(\dfrac{\textbf{0}}{\textbf{b}}\Big)$  $\boldsymbol{h}$ 

# **D'après la 2ème loi de Newton**

**Système : {cailloux} de masse m. Référentiel : Terrestre considéré galiléen. Forces : Le poids :**  $\overline{P}$ 

# **D'après la 2ème loi de Newton**

$$
\overrightarrow{P} = \frac{\overrightarrow{dp}}{dt} = \frac{d(m.\overrightarrow{v})}{dt} = m. \frac{d\overrightarrow{v}}{dt} = m.\overrightarrow{a}
$$

$$
\vec{P} = m.\vec{a}
$$

**On projette sur O,i,j**

- $\vec{P}\begin{pmatrix}Px = 0\\Pv = -P\end{pmatrix}$  $a_{\langle}$  $ax$ ࢇ ࢟ ቁ  $\begin{cases} P x = m & a x \\ P y = m & a y \end{cases}$  $Py = m. ay$
- $\begin{pmatrix} 0 & m & a \\ -P & m & a \end{pmatrix}$  $-P = m \cdot ay$  $\begin{pmatrix} 0 = ax \\ -m, a = m \end{pmatrix}$  $-m. g = m. ay$

$$
\begin{pmatrix} 0 = ax \\ -g = ay \end{pmatrix}
$$

**D'où :**

$$
\vec{a}\left(\begin{matrix}ax=0\\ay=-g\end{matrix}\right)
$$

# **3. Equations horaires :**

# **a. De la vitesse :**

**On a**  $\vec{a} = \vec{v}$  $\text{\sf donc}\left[\begin{matrix} \mathbf{v}_{\mathbf{x}}=\mathbf{0} \ \mathbf{v}_{\mathbf{x}}=-\mathbf{0} \end{matrix}\right]$  $\vec{v}_y = -g$ 

**donc**  $\mathbf{v}_{\mathbf{x}} = \mathbf{v}_{\mathbf{o}\mathbf{x}}$  $\mathbf{v}_y = -\mathbf{g} \cdot \mathbf{t} + \mathbf{v}_{oy}$ 

 $V_x = V_0 \cdot \cos(\alpha)$ <br> $V_y = -\sigma t + V_0 \sin(\alpha)$  $\mathbf{v}_y = -\mathbf{g} \cdot \mathbf{t} + \mathbf{v}_0 \cdot \sin(\alpha)$   $\begin{cases} \dot{x} = v_0 \cdot \cos(\alpha) \\ \dot{v} = -\sigma t + v \sin \alpha \end{cases}$  $\dot{y} = -g \cdot t + v_0 \cdot \sin(\alpha)$ 

$$
\begin{bmatrix}\nx = v_0 \cdot \cos(\alpha).t + x_0 \\
y = -\frac{1}{2} \cdot g \cdot t^2 + v_0 \cdot \sin(\alpha).t + y_0\n\end{bmatrix}
$$
\n
$$
\begin{bmatrix}\nx = v_0 \cdot \cos(\alpha).t + 0 \\
y = -\frac{1}{2} \cdot g \cdot t^2 + v_0 \cdot \sin(\alpha).t + h\n\end{bmatrix}
$$

# **4. Equation de la trajectoire**

On exprime  $y = f(x)$ 

$$
\frac{x}{v_o.\,cos(\alpha)}=t
$$

**Et on remplace t dans y**

$$
y = -\frac{1}{2} \cdot g \cdot \left(\frac{x}{v_0 \cdot \cos(\alpha)}\right)^2 + v_0 \cdot \sin(\alpha) \cdot \left(\frac{x}{v_0 \cdot \cos(\alpha)}\right)
$$
  

$$
y = -\frac{1}{2} \cdot g \cdot \frac{x^2}{v_0^2 \cdot \cos^2(\alpha)} + \lambda_{\alpha} \cdot \sin(\alpha) \cdot \frac{x}{v_{\alpha} \cdot \cos(\alpha)}
$$
  

$$
y = -\frac{g}{2v_0^2 \cdot \cos^2(\alpha)} \cdot x^2 + \tan(\alpha) \cdot x
$$

**C'est de la forme :**  $y = Ax^2 + B.x$ 

# **donc une parabole**

# **5. Calcul de y pour x = d = 2 m**

$$
y=-\frac{9.81}{2.10^2 \cdot \cos^2(60)} \cdot 2^2 + \tan(60) \cdot 2 = 4,7 \text{ m}
$$

**La fenêtre est entre 4,5 et 5,5 m, donc c'est good**

#### De l'optique avec des électrons !

#### **COMPÉTENCES** Extraire des informations: raisonner.

Dès la fin du XIX<sup>e</sup> siècle, des dispositifs permettant de dévier des faisceaux d'électrons à l'aide de champs électrostatiques ont été mis au point. Oscilloscopes, canons à électrons de télévisions et accélérateurs de particules ont été inventés et perfectionnés dans le courant du XX<sup>e</sup> siècle.

Dans certains dispositifs, les faisceaux d'électrons ont un comportement analogue à celui de rayons lumineux. Il est possible de reproduire les phénomènes de réflexion et de réfraction. De véritables lentilles électrostatiques équipent les microscopes électroniques à transmission.

On considère un électron de masse m, de charge électrique -e, initialement animé d'un mouvement rectiligne uniforme à la vitesse  $\vec{v_1}$ . Il entre au point O dans une région délimitée par deux grilles horizontales entre les-

quelles règne un champ électrostatique uniforme vertical ascendant E. Les deux grilles sont séparées d'une distance d.

On négligera le poids de l'électron dans tout l'exercice. Le référentiel est supposé galiléen.

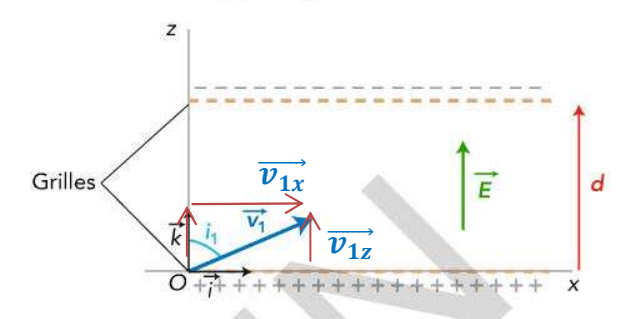

1. Établir les équations horaires du mouvement de cet électron sachant que le vecteur  $\vec{v_1}$  fait un angle  $i_1$  par rapport à l'axe vertical (Oz).

2. Montrer que l'équation de la trajectoire de l'électron s'écrit :

$$
z(x) = -\frac{e \cdot E}{2m \cdot (v_1 \cdot \sin i_1)^2} \cdot x^2 + \frac{1}{\tan i_1} \cdot x
$$

3. a. Quelle est la nature de la trajectoire de l'électron ? b. Dans l'hypothèse où il n'atteint pas la grille, représenter l'allure de sa trajectoire ainsi que le vecteur vitesse au sommet S de la trajectoire.

#### **1. Equation horaire du mouvement :**

#### **Coordonnées du vecteur vitesse initiale**  $\overrightarrow{v_i}$

 $v_1$ <sub>(1</sub>  $v_{1x} = v_1$  . Sini<sub>1</sub>  $v_{1y} = v_1 \cdot cosi_1$ 

#### **Coordonnées du vecteur position initiale**

**À t = 0, l'électron est à une hauteur x = z = 0 :**

**D'où :**  $\overrightarrow{OE}$  $\begin{pmatrix} 0 \ 0 \end{pmatrix}$  $\mathbf{p}$ 

c. Déterminer graphiquement les coordonnées du vecteur vitesse en S.

d. En déduire la date  $t_{s}$  à laquelle l'électron atteint le point S.

e. Montrer que le sommet S de la trajectoire a pour ordonnée  $z_c = \frac{m \cdot (v_1 \cdot \cos i_1)^2}{2}$ 

$$
c_5 = \frac{2e \cdot E}{}
$$

4. Quelle est la condition sur la valeur E du champ électrostatique pour que l'électron atteigne la région située au-dessus de la grille supérieure?

5. a. Si cette condition est remplie, comment qualifier le mouvement de l'électron dans cette région?

b. L'électron traverse la grille avec une vitesse  $\vec{v}_2$ . On note i<sub>2</sub> l'angle entre ce vecteur et la verticale.

La situation est représentée sur le schéma suivant :

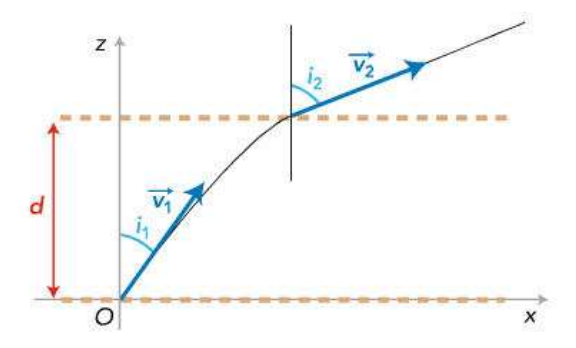

Exprimer le sinus de l'angle  $i_2$  en fonction de  $v_1$ ,  $v_2$  et du sinus de l'angle  $i_1$ .

c. Justifier à l'aide de ce qui précède la phrase du texte en italique.

### **Référentiel : Terrestre supposé Galiléen**

**Système : Particule**

**Forces : - la force électrostatique**  $\overrightarrow{Fe}$ .  $(\overrightarrow{Fe} = -e, \overrightarrow{E})$ 

**a) 2 ème loi de Newton**

 $\sum \vec{F}_{ext} = \frac{dp}{dt}$  $\frac{d\mathbf{p}}{dt} = \mathbf{m}. \ \mathbf{\vec{a}}$  (car la masse de la particule reste constante)

**Donc ici**

 $\vec{Fe} = \vec{ma}$ 

 $-e. \vec{E} = m.\vec{a}$ 

**On projette sur un axe (O,**  $\vec{i}$ **,**  $\vec{j}$ **)** 

 $\vec{E}$   $\begin{pmatrix} \mathbf{E_x} = \mathbf{0} \\ \mathbf{E_z} = +\mathbf{I} \end{pmatrix}$  $E_z = +E$ )  $\boldsymbol{a}$   $\begin{pmatrix} 1 \\ 1 \end{pmatrix}$  $\mathbf{a}_{\mathbf{x}}$  $a_{\rm z}$ 

D'où :

$$
\begin{bmatrix}\n0 = m.a_x \\
-e.E = m.a_z\n\end{bmatrix}
$$
\n
$$
\begin{bmatrix}\na_x = 0 \\
a_z = \frac{-e.E}{m}\n\end{bmatrix}
$$
\n
$$
\begin{bmatrix}\na_x = 0 \\
a_z = \frac{-e.E}{m}\n\end{bmatrix}
$$

#### **b. E.H. de la vitesse**

**On a**  $\vec{a} = \dot{\vec{v}}$ ֧֧֧֖֖֖֧֧֧֖֖֖֖֧֧֧ׅ֧֧֧֧ׅ֧֧֧֧֧֧֧֧֧֧֧֧֧֧֧֧֧֧֧֧֧֚֚֚֚֚֚֚֚֚֚֚֚֚֚֚֚֚֝֟֓֝֬֝֝֓֝֬֝֬֝֓֝֬֜֝֬֓֝֬֝֬֜֝֬֝֬֝֬ **donc**  $\vert$  ,  $\dot{\mathbf{v}}_{\mathbf{x}} = \mathbf{0}$  $v_y = \frac{-eE}{m}$  $\boldsymbol{n}$ L **donc**  $\vert$   $\vert$  $\mathbf{v}_{\mathbf{x}} = \mathbf{v}_{\mathbf{1}\mathbf{x}}$  $v_{\rm z} = \frac{-{\rm e.E}}{m}$  $\left[\frac{e.E}{m}.t + v_{1z}\right]$ 

$$
\begin{bmatrix} v_x = v_1 \sin(i_1) \\ v_z = \frac{-e.E}{m} \cdot t + v_1 \cdot \cos(i_1) \end{bmatrix}
$$

# **c. E.H. de la position**

$$
\left[\begin{matrix} \dot{x} = v_1 \cdot \dot{s} \, in(i_1) \\ \dot{z} = \frac{-e \cdot E}{m} \cdot t + v_1 \cdot \cos(i_1) \end{matrix}\right]
$$

J.

$$
\mathbf{x} = \mathbf{v}_1 \cdot \mathbf{s} \, \mathbf{in}(\mathbf{i}_1) \cdot \mathbf{t} + \mathbf{x}_0
$$

$$
\mathbf{z} = -\frac{1}{2} \cdot \frac{\mathbf{e} \cdot \mathbf{E}}{m} \cdot \mathbf{t}^2 + \mathbf{v}_1 \cdot \mathbf{cos}(\mathbf{i}_1) \cdot \mathbf{t} + \mathbf{z}_0
$$

$$
\begin{bmatrix} x = v_1 \sin(i_1) \cdot t + 0 \\ z = -\frac{1}{2} \cdot \frac{e \cdot E}{m} \cdot t^2 + v_1 \cdot \cos(i_1) \cdot t + 0 \end{bmatrix}
$$

# **2. Equation de la trajectoire**

On exprime  $z = f(x)$ 

On a :  
\n
$$
\frac{x}{v_0.\sin(i_1)} = t
$$

**Et on remplace t dans z**

$$
y = -\frac{1}{2} \cdot \frac{e}{m} \cdot \left(\frac{x}{v_0 \cdot \sin(i_1)}\right)^2 + v_1 \cdot \cos(\alpha) \cdot \left(\frac{x}{v_0 \cdot \sin(i_1)}\right)
$$
  

$$
y = -\frac{1}{2} \cdot \frac{e}{m} \cdot \frac{x^2}{v_0^2 \cdot \sin^2(i_1)} + v_1 \cdot \cos(\alpha) \frac{x}{v_1 \cdot \sin(i_1)}
$$
  

$$
z = -\frac{e}{2. m. v_0^2 \cdot \sin^2(i_1)} \cdot x^2 + \frac{x}{tan(i_1)}
$$

3. a. C'est de la forme : 
$$
y = A.x^2 + B.x
$$

**donc une parabole**

# **3.b. Représentation :**

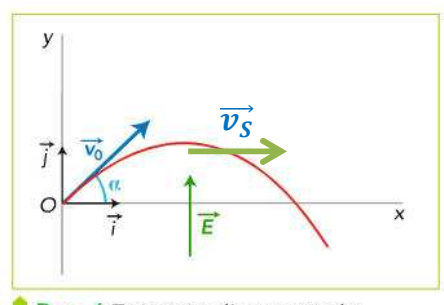

Doc. 6 Trajectoire d'une particule<br>chargée négativement lancée depuis O dans un champ électrostatique  $\vec{E}$  uniforme.

**Au sommet S, le vecteur vitesse, tangent à la trajectoire, a une composante verticale nulle.**

# **c. Détermination des coordonnées de**  $\overrightarrow{v_S}$

**on a**

$$
\begin{bmatrix} v_x = v_1 \sin(i_1) \\ v_z = \frac{-e.E}{m} \cdot t + v_1 \cdot \cos(i_1) \end{bmatrix}
$$

**Donc en S**

$$
\overrightarrow{v_s}\left[v_z = \frac{-e.E}{m}.t + v_1.\cos(i_1) = 0\right]
$$

#### **d. Expression de ts**

on a :  
\n
$$
\frac{-e.E}{m} \cdot t + v_1 \cdot \cos(i_1) = 0
$$
\n
$$
t = \frac{v_1 \cdot \cos(i_1)}{\frac{e.E}{m}} = \frac{v_1 \cdot \cos(i_1) \cdot m}{e.E}
$$

**e. Expression de z<sup>s</sup>**

On a 
$$
\mathbf{z} = -\frac{1}{2} \cdot \frac{\mathbf{e} \cdot \mathbf{E}}{m} \cdot \mathbf{t}^2 + \mathbf{v}_1 \cdot \cos(\mathbf{i}_1) \cdot \mathbf{t}
$$

**Pour**  $t = t_s$  **on a :** 

$$
z_{s} = -\frac{1}{2} \cdot \frac{eE}{m} \cdot \left(\frac{v_{1} \cdot \cos(i_{1}) \cdot m}{eE}\right)^{2} + v_{1} \cdot \cos(i) \cdot \left(\frac{v_{1} \cdot \cos(i_{1}) \cdot m}{eE}\right)
$$
  

$$
z_{s} = -\frac{1}{2} \cdot \frac{eE}{m} \cdot \frac{v_{1}^{2} \cdot \cos(i_{1})^{2} \cdot m^{2}}{(eE)^{2}} + \frac{v_{1}^{2} \cdot \cos(i_{1})^{2} \cdot m}{eE}
$$

൩

$$
z_{s} = -\frac{1}{2} \cdot \frac{v_{1}^{2} \cdot \cos(i_{1})^{2} \cdot m}{e \cdot E} + \frac{v_{1}^{2} \cdot \cos(i_{1})^{2} \cdot m}{e \cdot E}
$$

$$
z_{s} = \frac{v_{1}^{2} \cdot \cos(i)^{2} \cdot m}{2 \cdot e \cdot E}
$$

# **CQFD**

# 4. Condition:

Il ne faut pas qu'il soit plus que le sommet de la trajectoire quand il atteints d

 $Z_s \geq d$ 

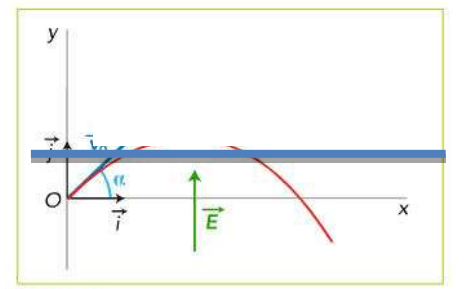

Doc. 6 Trajectoire d'une particule chargée négativement lancée depuis O dans un champ électrostatique  $\vec{E}$  uniforme.

5.a. Maintenant, l'électron n'est plus soumis à aucune force (son poids est négligeable par hypothèse), donc, d'après la première loi de Newton, l'électron est en mouvement rectiligne uniforme.

**b.** c.

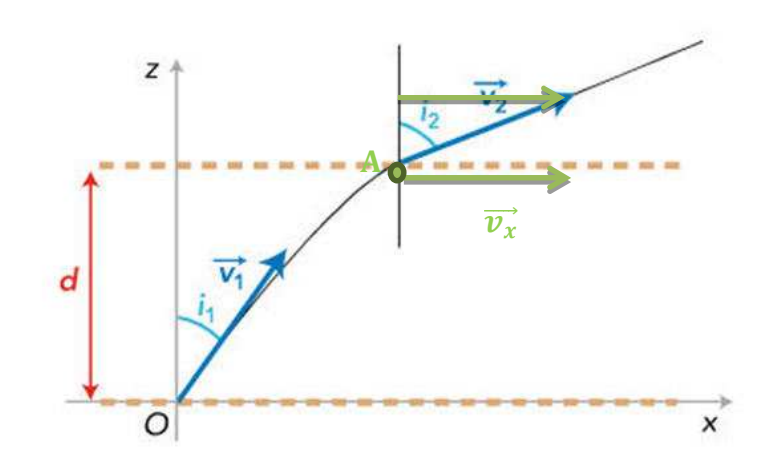

Au point de jonction entre les 2 partie càd A, la vitesse horizontale de la 1<sup>ère</sup> partie est la même que la vitesse horizontale de la 2 ème partie donc on peut écrire :

 $sin(i_2) = \frac{v_x}{v_2}$ or  $v_x = v_1 \cdot \sin(i_1)$  $d'$ où :  $sin(i_2) = \frac{v_1 \sin(i_1)}{v_2}$ 

 $v_2$ .sin(i<sub>2</sub>) =  $v_1$ .sin(i<sub>1</sub>)

Comme pour la réfraction  $n_2$ .sin(i<sub>2</sub>) =  $n_1$ .sin(i<sub>1</sub>)

#### 22 Quelle est la masse de Jupiter?

**COMPÉTENCES** Mobiliser ses connaissances; exploiter un graphique.

La planète Jupiter possède de nombreux satellites, On s'interesse à ceux dont la trajectoire est considérée circulaire. Chacun d'eux, modélisé par son centre de gravité, n'est soumis qu'à la seule force de gravitation exercée par Jupiter.

La distance entre les centres de gravité de Jupiter et du satellite étudié est notée r.

1. a. Quelle est l'expression vectorielle de la force de gravitation exercée par Jupiter, de masse M, sur un satellite de masse m?

**b.** Représenter cette force  $\overrightarrow{F_{1/5}}$  sur un schéma.

2. Montrer que, dans le référentiel, lié au centre de Jupiter, supposé galiléen, le satellite a un mouvement uniforme et exprimer la valeur de sa vitesse.

3. Choisir parmi les quatre propositions ci-dessous celle qui correspond au satellite le plus rapide. Justifier la réponse.

- · le satellite le plus proche de Jupiter;
- · le satellite le plus éloigné de Jupiter;
- · le satellite le plus léger;
- · le satellite le plus lourd.

4. À partir de l'expression de la valeur de la vitesse, établir l'expression de la période de révolution T d'un satellite autour de Jupiter.

#### $1.a$  et  $b.$

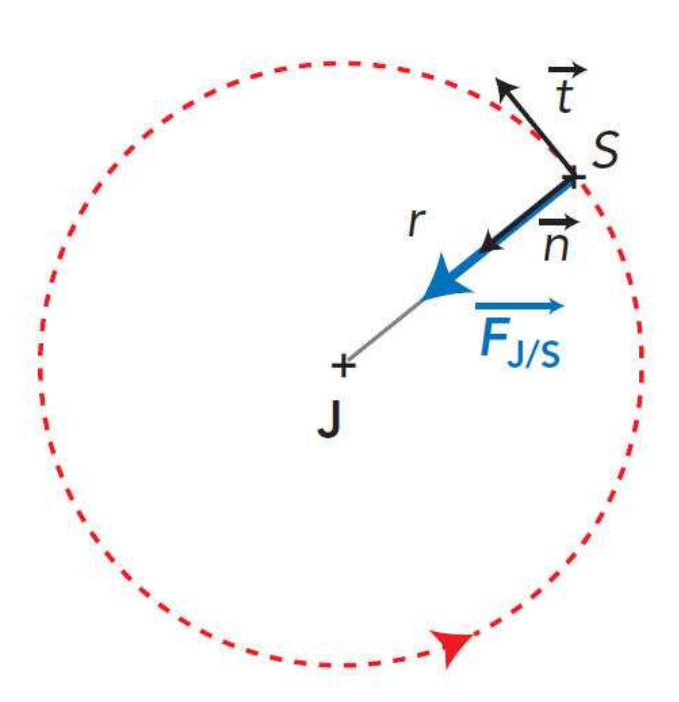

On projette dans la base de Frénet :  $\overrightarrow{F_{1/S}}$ 

5. a. L'étude des mouvements de quatre satellites de Jupiter (Callisto, Europe, Ganymède et lo) a permis de déterminer la période et le rayon de l'orbite de chacun. On a représenté pour chaque satellite les valeurs des couples  $(r^3; T^2)$ .

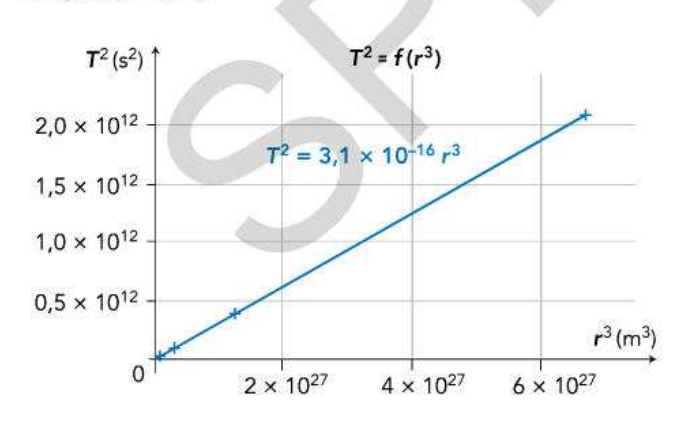

Montrer que l'allure de la représentation graphique est en accord avec la troisième loi de Kepler.

b. L'équation modélisant la droite obtenue est donnée sur le graphique.

En déduire l'ordre de grandeur de la masse de Jupiter. Donnée :  $G = 6.67 \times 10^{-11} \text{ m}^3 \cdot \text{kg}^{-1} \cdot \text{s}^{-2}$ .

$$
\overrightarrow{\mathrm{F}_{J/S}}\begin{pmatrix}\mathrm{F}_{J/S_{(t)}}=0\\ \mathrm{F}_{J/S_{(n)}}= \mathrm{F}_{J/S}\end{pmatrix}
$$

## **Que l'on peut aussi noter :**

$$
\overrightarrow{\mathrm{F}_{J/S}} = \mathrm{F}_{J/S_{(t)}} \cdot \vec{t} + \mathrm{F}_{J/S_{(n)}} \cdot \vec{n} = 0 \cdot \vec{t} + \mathrm{F}_{J/S} \cdot \vec{n}
$$

or 
$$
F_{J/S} = G.\frac{M.m}{r^2}
$$

**d'où :**  $\overrightarrow{F_{J/S}} = G \cdot \frac{M.n}{r^2}$  $\frac{\overline{n} \cdot \overline{n}}{\overline{r}^2}$ ,  $\overrightarrow{n}$ 

# **2. Démonstration du mouvement uniforme**

**Système : {satellite} Référentiel : Jupitero- centrique. Bilan des forces extérieures s'exerçant sur le satellite : la**

force  $\mathrm{F_{J/S}}$  de gravitation exercée par Jupiter.

# **D'après la 2ème loi de Newton,**

 $\overrightarrow{F_{J/S}} = m \cdot \vec{a}$ ሬሬሬሬሬሬ⃗ = ܕ . ܉ሬ⃗ **(car la masse du satellite reste constante)**

**On projette dans la base de Frénet :**

$$
\overrightarrow{\mathbf{F}_{J/S}}\begin{pmatrix}\n\mathbf{F}_{J/S_{(t)}} = \mathbf{0} \\
\mathbf{F}_{J/S_{(n)}} = \mathbf{F}_{J/S}\n\end{pmatrix} \qquad \overrightarrow{a} \begin{pmatrix}\n\mathbf{a}_t \\
\mathbf{a}_n\n\end{pmatrix}
$$

**D'où**  $F_{J/S} = m \cdot \vec{a}$ **Donne**

$$
\begin{pmatrix}\nF_{J/S_{(t)}} = m.a_t \\
F_{J/S_{(n)}} = m.a_n\n\end{pmatrix}
$$
\n
$$
\begin{pmatrix}\n0 = m.a_t \\
F_{J/S} = m.a_n\n\end{pmatrix}
$$
\n
$$
\begin{pmatrix}\na_t = 0 \\
m.a_t = G.\frac{M.n}{(r)^2}\n\end{pmatrix}
$$
\n
$$
\begin{pmatrix}\na_t = 0 \\
a_n = G.\frac{M}{(r)^2}\n\end{pmatrix}
$$

### **Vitesse du satellite**

**On a**  $a_{\perp}$  $a_t = \frac{dv}{dt}$ ࢚ࢊ  $a_n = \frac{v^2}{r}$ ܚ ቍ

**D'où :**

$$
\frac{\left(\frac{dv}{dt} = \mathbf{0}\right)}{\frac{v^2}{\sqrt{t^2}}} \mathbf{G} \cdot \frac{\mathbf{M}}{(\mathbf{r})^2}
$$

**D'où :**

 $\overline{ }$  $v =$ constante  $v^2 = G.\frac{N}{C}$  $(\mathbf{r})$  $\overline{\phantom{a}}$ 

$$
\nu = \text{constant} \tag{1}
$$

# **3. Le satellite le plus proche de Jupiter est le plus rapide car v proportionnel à 1/** $\sqrt{r}$

### **4. Période de révolution**

**On a**

$$
\alpha \mathbf{v} = \frac{d}{t} \mathbf{v}
$$

**ici**

$$
\mathbf{v} = \frac{2 \pi \cdot (r)}{T}
$$

**Car c'est un cercle, donc**  $d = 2. \pi. (r)$ **et**

**T est appelé la période de révolution**

**Donc T** =  $\frac{2 \pi r(r)}{v}$  $T = \frac{Z \cdot \pi \cdot (r)}{\sqrt{M}}$  $\int G \cdot \frac{M}{C}$  $(r)$  $T = \frac{2 \pi \sqrt{(r)^2}}{\sqrt{M}}$ 

 $\sqrt{G\cdot\frac{M}{G}}$  $(\mathbf{r})$ 

$$
T = \frac{2 \cdot \pi \sqrt{(r)^2 \cdot (r)}}{\sqrt{G \cdot M}}
$$

$$
T = \frac{\sqrt{(r)^3}}{\sqrt{G \cdot M}} = 2 \cdot \pi \cdot \sqrt{\frac{(r)^3}{G \cdot M}}
$$

### $Rq:$

T ne dépend que dans l'altitude du sat et de la masse du corps attracteur

# 5.a. 3<sup>ème</sup> loi de Kepler

On a

$$
T=2.\pi.\sqrt{\frac{(r)^3}{M}}
$$

$$
T^{2} = \frac{4\pi^{2}(r)^{3}}{M}
$$
  

$$
\frac{T^{2}}{(r)^{3}} = \frac{4\pi^{2}}{M}
$$
 (constant)  

$$
T^{2} = \text{ constant (r)}^{3}
$$

Or dans l'exo :

$$
T^2 = 3,1.10^{-16}.\,(r)^3
$$

Ce qui est pareil

# b. Masse de Jupiter :

On a

constante =  $\frac{4\pi^2}{M}$  = 3,1.10<sup>-16</sup>

M =  $\frac{4\pi^2}{.3,1.10^{-16}} = \frac{4\pi^2}{6,67.10^{-11}.3,1.10^{-16}} = 1, 9.10^{27}$  kg